## **Resetear la contraseña de administrador**

 su - zimbra zmprov sp <admin email address> <new password>

## **Obtener una lista de los administradores**

 su - zimbra zmprov gaaa

From: <http://intrusos.info/> - **LCWIKI**

Permanent link: **<http://intrusos.info/doku.php?id=aplicaciones:zimbra:zimbracuentas>**

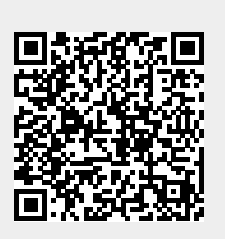

Last update: **2023/01/18 14:36**